# **TELEMETRY IN OFFICE 2013**

## WHAT IS OFFICE TELEMETRY?

## **A NEW WAY TO ASSESS OFFICE COMPATIBILITY**

#### © 2012 Microsoft Corporation. All rights reserved. To send feedback about this documentation, please write to us at feedork@microsoft.com.

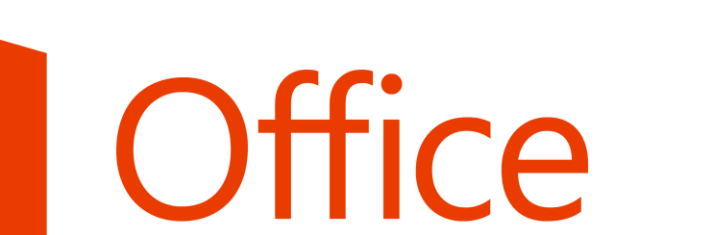

**Telemetry** 

Office Telemetry is a new compatibility monitoring framework that works with Office 2013, Office 2010, Office 2007, and Office 2003. This framework can speed up Office deployments by helping you discover business-critical Office documents and solutions in your organization.

Office Telemetry in Office 2013 works like this: When an Office document or solution is loaded, used, closed, or raises an error in certain Office 2013 applications, the application adds a record about the event to a local data store. Each record includes a description of the problem and a link to more information. Inventory and usage data is also tracked.

- · Shows IT Pros a consolidated view of inventory and telemetry data
- · Requires Excel 2013
- · Is installed with Office Professional Plus 2013 and Office 365 ProPlus
- · Connects to the telemetry database
- Can be viewed by multiple IT Pros

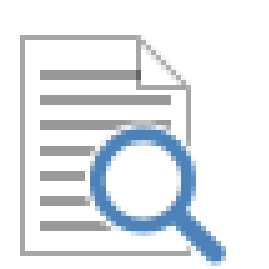

- · Is supported on Windows XP and later versions · Must be deployed to Office 2003, Office 2007, and Office 2010
- clients
- · Is built into Office 2013 clients
- Must be enabled using Group Policy or the registry • Runs as a scheduled task (except on Windows XP)
- Requires domain membership

How does Office Telemetry work in previous versions of Office? Office Telemetry is new, so it's not built into Office 2003, Office 2007, and Office 2010. For those clients, you deploy an agent that collects information about installed add-ins and the most recently used documents. You won't get application event data for these clients, but you will get inventory and usage data that helps you discover what's in use and likely important to your business.

You can view this telemetry data using two new tools, Telemetry Dashboard and Telemetry Log.

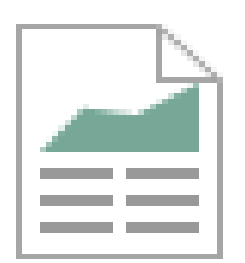

- · Uploads data from the shared folder to the telemetry database
- · Runs as a Windows service named "Office Telemetry Processor"
- · Runs on Windows Server 2008 and later versions
- Can be run on Windows 7 and Windows 8 in test or small environments
- Can be run on the same computer as other telemetry components
- Can be installed on multiple computers for large deployments
- Requires domain membership (unless a workaround is used)

#### **Telemetry Dashboard:**

Dashboard

## WHAT'S MONITORED IN OFFICE 2013 HOW TELEMETRY DATA IS COLLECTED

#### **Telemetry Log:**

- · Helps developers and experienced users diagnose compatibility issues on an Office 2013 client
- · Requires Excel 2013
- · Is installed with Office Professional Plus 2013 and Office 365 ProPlus
- · Connects to the local data store on the client

- ┸ Telemetry agent
- **Telemetry agent:** Telemetry Log

Telemetry

Log

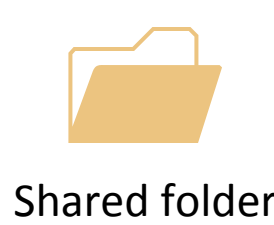

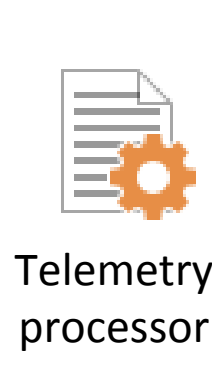

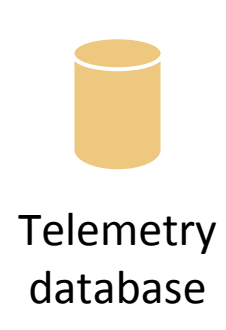

· Monitors document and add-in usage for all Office applications in the 2003, 2007, 2010, and 2013 versions of Office

• Is enabled by using Group Policy, registry settings, or from within

· Periodically uploads data to a shared folder

#### **Shared folder:**

- · Stores telemetry data that is uploaded by telemetry agents • Must be on premises (no cloud support) · Can be located on the same computer as other telemetry
- components · Is configured when you install the telemetry processor

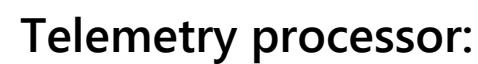

Obfuscate the document name, title, and path  $R_{P*********}$ 

Only show files that are used by *N* or more users Corporate Scorecard.xlsx Total users: 10 resume.xlsx Total users: 1

#### **Telemetry database:**

- · Provides a data source for Telemetry Dashboard
- Requires SQL Server 2005 and later versions
- · Can be run on SQL Express editions in test or small environments · Can be run on the same computer as other telemetry components
- 

- **Group Policy settings:**
- · Configure the telemetry agent on each client

· Are part of Office15.admx and Office15.adml · Are located under User Configuration\Administrative Templates\

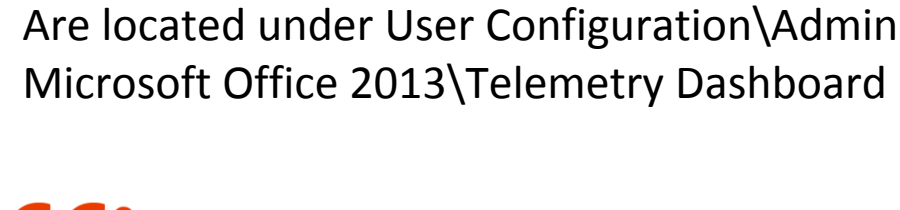

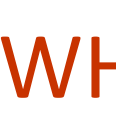

 $\overline{\mathsf{Active}}$ 

 $COM$ 

**Excel** add-i**n** 

 $Excel$ **add-i** 

**Telemetry logging:**

· Monitors events for (and is built into) Word 2013, Excel 2013,

PowerPoint 2013, and Outlook 2013

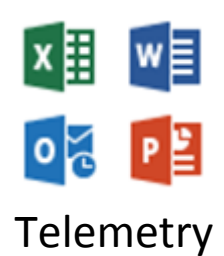

• Is disabled by default

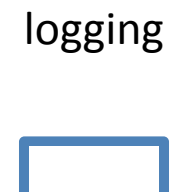

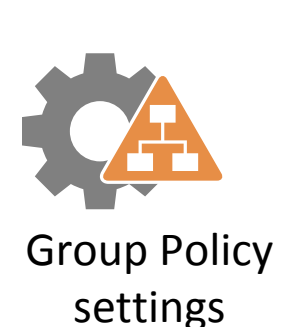

## OFFICE TELEMETRY COMPONENTS

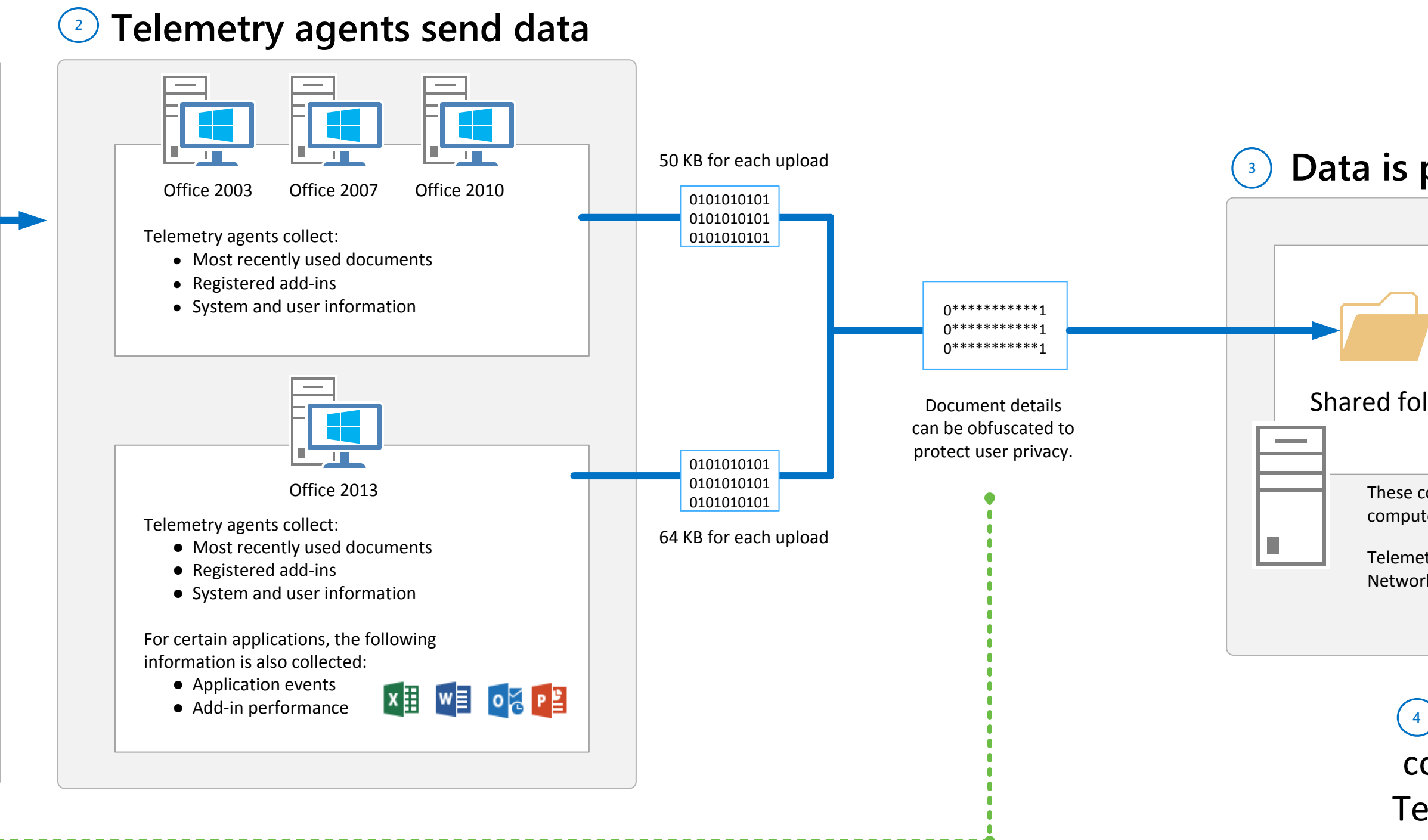

**Task apps for Office**

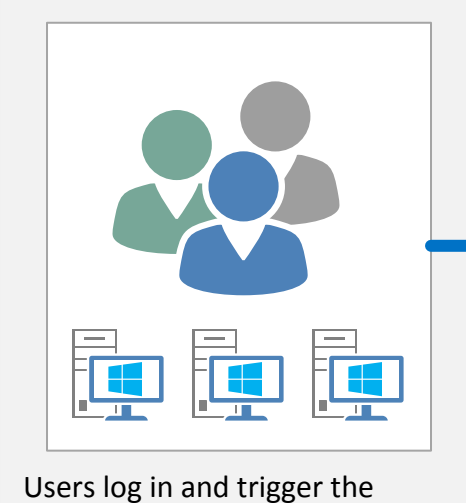

scheduled task that uploads telemetry data.

The agent waits 10 minutes for logon processes to complete. Then, the agent waits for a random number of minutes, up

to 4 hours, and then begins the upload process. After the initial upload, the

agent uploads telemetry data every 8 hours. Mobile or offline clients upload

data at logon when the connection is restored.

Telemetry Dashboard offers three methods that help you protect user

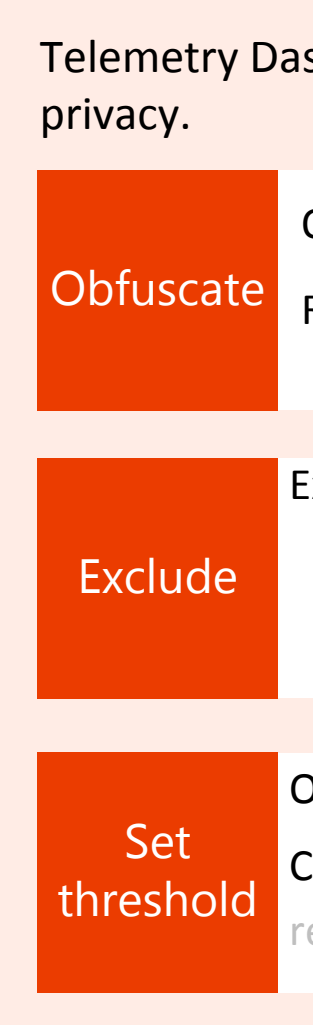

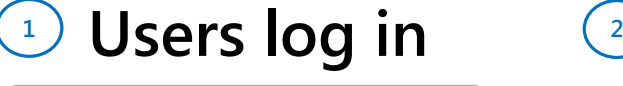

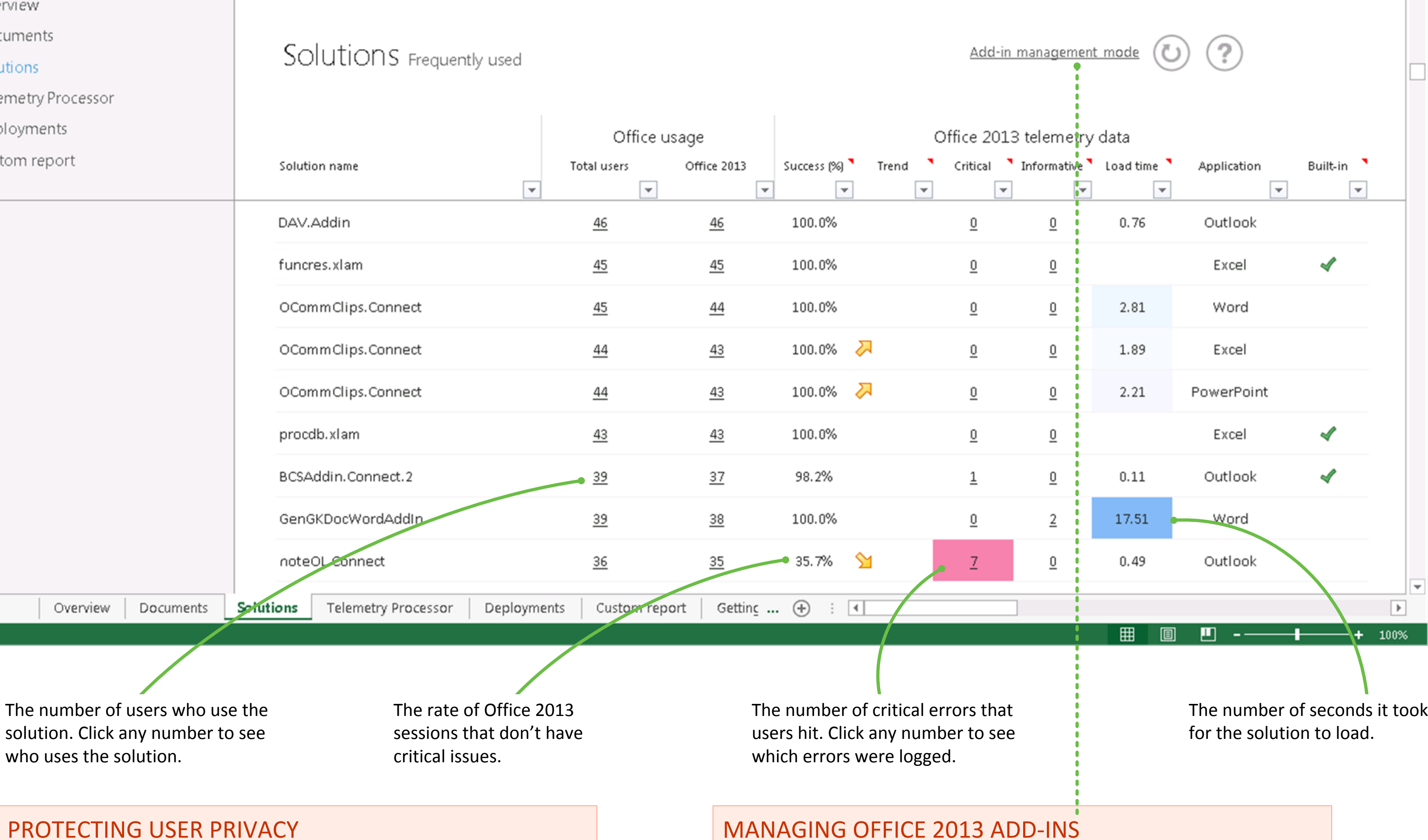

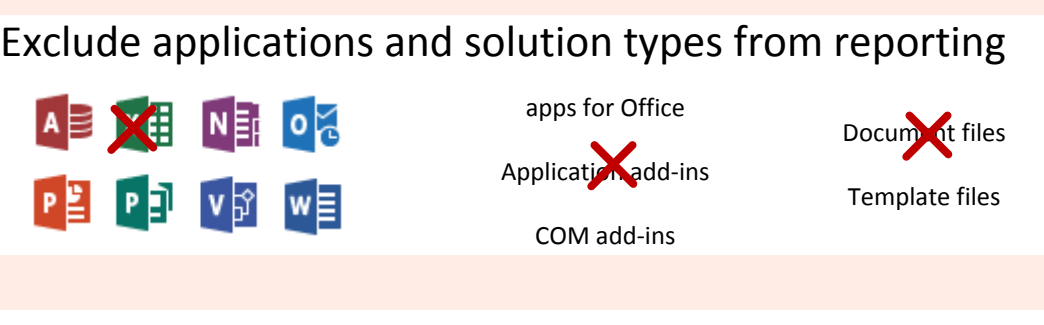

If an add-in is causing crashes or takes a long time to load, you can disable the add-in for all Office 2013 clients. Use the Add-in management worksheet to generate a Group Policy script that sets the configuration state of add-ins that are used with Office 2013.

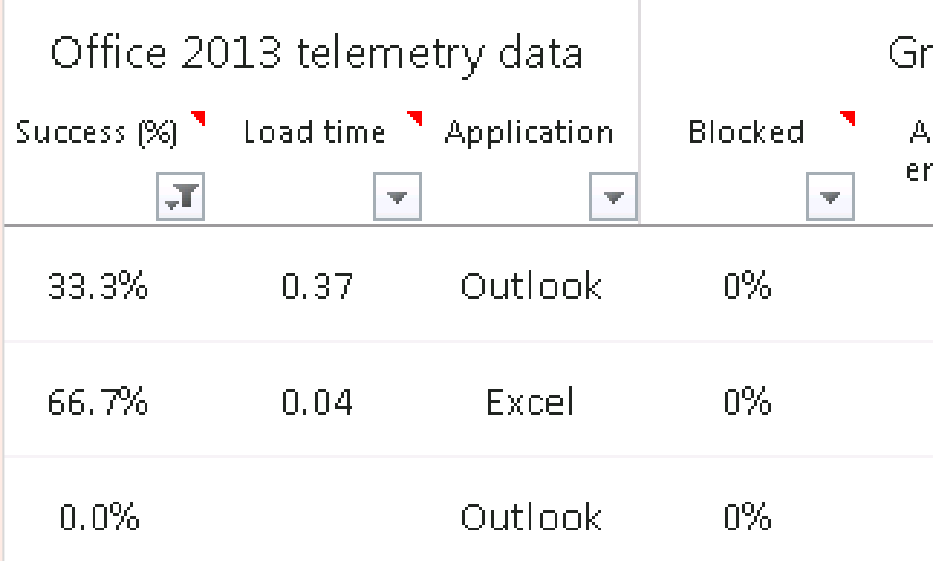

Using the Group Policy administrative templates, you can also create lists of managed add-ins and optionally block any add-in that isn't on the list. Users can't override these settings unless you allow them to.

#### TELEMETRY DASHBOARD

Overview Documents Solutions Telemetry Processo Deployments Custom report

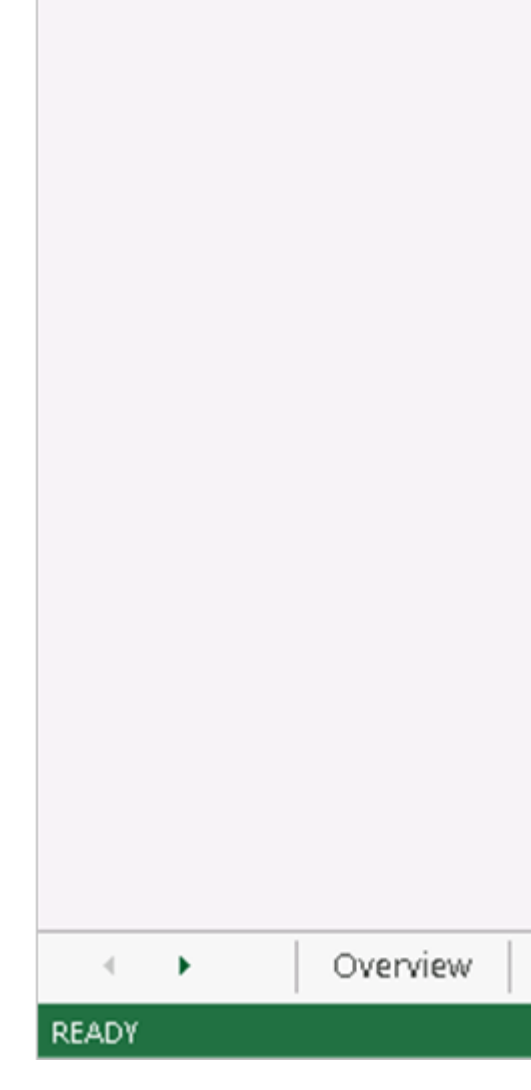

solution. Click ar who uses the sol

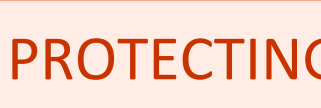

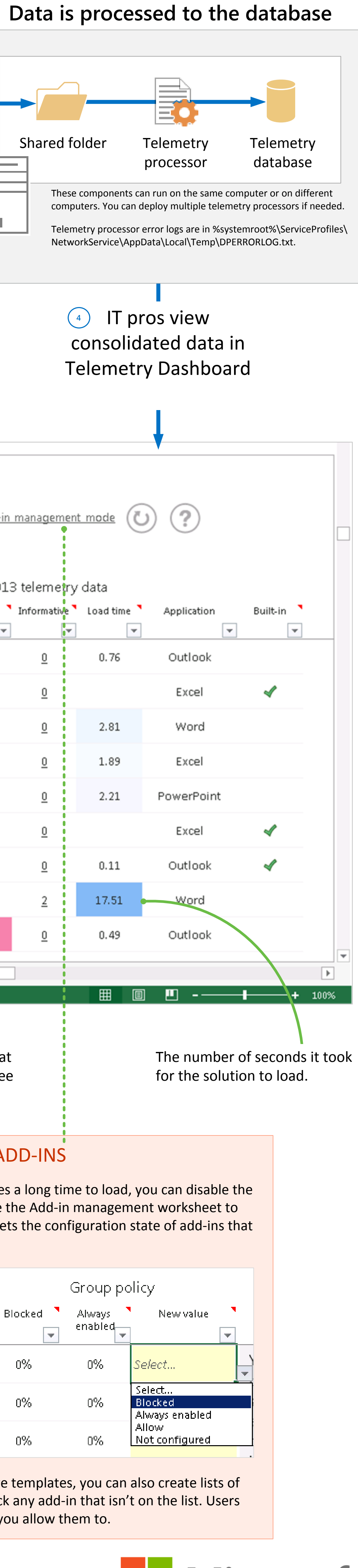

**Nicrosoft** 

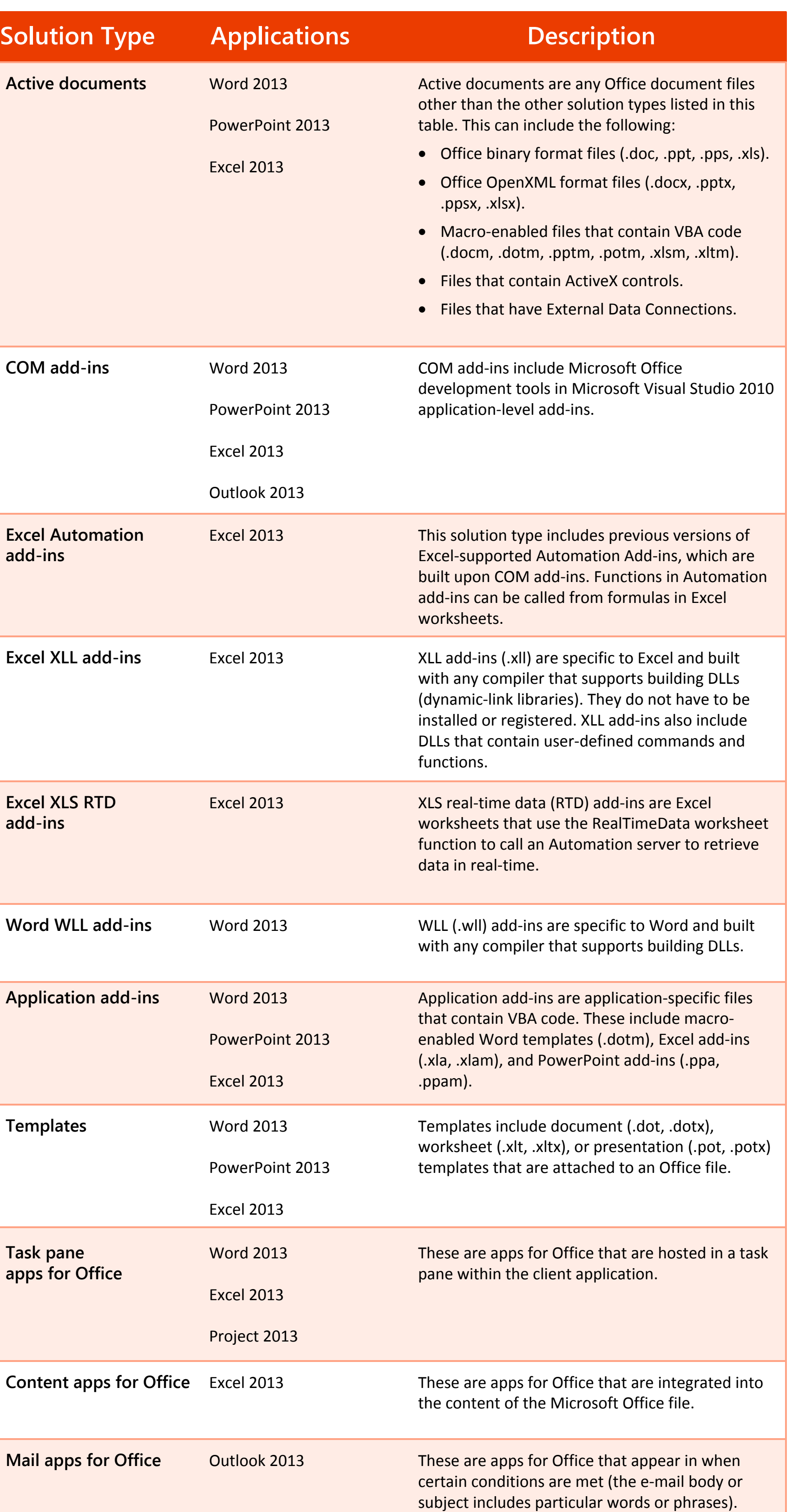